# Modelo de **Cenário** de **Aprendizagem**

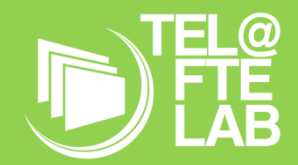

**Disciplina:** Aplicações Informáticas B **Módulo/ Unidade didática:** Tipos de Média Estáticos: Texto e Imagem **Turma:** 12º A **Autor:** Carina Conduto | Aluna nº 24000

# **Breve descrição**

O presente cenário de aprendizagem é sugerido para aplicar na disciplina de Aplicações Informáticas B, a lecionar numa turma do 12º ano do Curso de Ciências e Tecnologias. Visa contribuir para o desenvolvimento do conhecimento técnico e científico dos alunos na disciplina, na área da multimédia, designadamente no Domínio 2 (Introdução à Multimédia, Subdomínio 2 – Tipos de média estáticos, Subunidade 2 – Imagem bitmap.

Este cenário prevê para além do desenvolvimento de competências técnicas e científicas, contribuir para estimular o pensamento crítico e analítico dos alunos, promover o relacionamento interpessoal entre pares, desenvolver competências de organização e método, capazes de gerar responsabilidade e autonomia para o desenvolvimento do seu projeto final, assim como para projetos futuros.

Assim, prevê-se que antes de dar início à fase de projeto no âmbito da metodologia *Project Based Learning (*PjBL), os alunos passem por um processo de aprendizagem formativa, através do manuseamento do software de edição de imagem e do desenvolvimento de fichas formativas que abordam diferentes ferramentas e estratégias que lhes podem ser úteis para a fase de projeto.

Como produto final ser-lhes-á solicitado a criação de um produto digital, designadamente a montagem digital de um conjunto de imagens, que evidenciem um tema preferencialmente relevante no contexto global do mundo atual, como p.e. as alterações climáticas, a globalização, entre outros. Prevê-se que esse produto final seja desenvolvido sob a forma de projeto e em grupos de 2 pessoas, em função das suas motivações e interesses.

Durante o processo criativo, os alunos deverão trabalhar em grupo, onde se prevê a criação de 6 grupos compostos por 2 alunos. Este número de elementos por grupo é estimado em função da observação já realizada e da preferência verificada aquando da realização de outras atividades. Contudo, caso se verifique alguma preferência em contrário, relativamente ao número de elementos, a composição poderá ser revista e ajustada, quer no que respeita ao número de alunos/grupo quer dos conteúdos a desenvolver no projeto.

As imagens a utilizar e manipular, poderão ser capturadas pelos alunos nos seus tempos livres, ou utilizarem imagens (de utilização livre) já existentes e que vão ao encontro dos objetivos dos seus projetos.

O processo de edição de imagem e texto, deverá ser realizado durante as aulas de Aplicações Informáticas B, de forma a permitir aos alunos, um acompanhamento, orientação e feedback constante por parte do professor.

O processo criativo será subdividido por etapas:

- 1- Brainstorming sobre a ideia principal;
- 2- Pesquisa ou captura de imagens;
- 3- Realização da *wireframe* do produto a realizar;
- 4- Edição e tratamento de imagens;
- 5- Execução/Criação do produto final;
- 6- Partilha, com o grupo/turma, dos projetos desenvolvidos.

# **Objetivos de Aprendizagem**

O objetivo geral do presente cenário de aprendizagem consiste em: **Desenvolver competências no âmbito da imagem digital e do design gráfico, através da utilização de software de edição de imagem e desenvolvimento de projetos.**

No final, espera-se que os alunos, sejam capazes de:

- − Conhecer as características de uma Imagem digital;
- − Identificar tipos e formatos de imagem;
- − Manusear o software de edição de imagem *Photopea*;
- − Aprender o conceito base do software utilizado (camadas/*layers);*
- − Conhecer os conceitos de manipulação de imagem, recorrendo à manipulação de formatação e sobreposição de imagens; formatação de texto e de formas;
- − Conhecer os conceitos de filtro, efeito e frequência, bem como a sua aplicabilidade;
- − Compreender as diferentes formas de utilização de imagens de acordo com o objetivo pretendido (institucional, comercial, didático….);
- − Selecionar a estrutura mais adequada em função do objetivo final;
- − Criar um Produto digital;
- − Respeitar os direitos do autor e ética na utilização e captação de imagens.

# **Papel dos Alunos**

Aos alunos, será solicitado um desempenho ativo e participativo durante o seu processo de aprendizagem, com o foco no desenvolvimento do projeto em grupo, do qual resultará o um produto final.

As aprendizagens principais serão projetadas para aquisição ao longo do desenvolvimento do projeto. Este, será o motivo/veículo principal para ensinar os conhecimentos e competências que se espera que os alunos desenvolvam: edição e manipulação de imagem digital, design gráfico, através da utilização de *software* de edição de imagem e do desenvolvimento de projetos.

#### **Que tipo de competências Séc. XXI irão essas atividades promover nos alunos?**

Tendo em conta o âmbito das temáticas a abordar no âmbito da multimédia, a metodologia ativa de aprendizagem a utilizar, através do desenvolvimento de projetos, cujos temas se desenvolvam em torno do mundo atual, creio que todos possam contribuir para o desenvolvimento das Áreas de Competências preconizadas no Perfil dos Alunos à Saída da Escolaridade Obrigatória: competências essas que envolvem conhecimentos, capacidades e atitudes, de entre as quais.

#### (A) Linguagens e textos;

- (B) Informação e Comunicação;
- (C) Raciocínio e resolução de problemas;
- (D) Pensamento crítico;
- (E) Relacionamento interpessoal;
- (F) Desenvolvimento pessoal e autonomia;
- (H) Sensibilidade estética e artística e
- (I) Saber científico, técnico e tecnológico.

Procurar-se-á, ao longo das diferentes fases de projeto, trabalhar estas competências, nomeadamente nas fases de Reflexão sobre os resultados esperados, no desenvolvimento do trabalho de projeto, de onde espera dos alunos, para além do desenvolvimento de competências técnicas, possam desenvolver competências ao nível dos comportamentos e atitudes, p.e. em momentos de partilha e negociação construtiva.

# **Papel do Professor**

O professor, deverá dar orientações e lançar o desafio / tema / projeto /problema, em função das temáticas, dando liberdade aos alunos para a seleção das suas escolhas e estratégias de desenvolvimento.

O papel do professor deverá ser o de facilitador do processo de ensino e aprendizagem, durante todas as fases do projeto, onde deve assumir um papel de orientador e mediador, acompanhando os alunos, apoiando-os e disponibilizando-lhes momentos de feedback.

Como nos refere Jalinus et al. (2017),

o professor deve estabelecer um diálogo que permita clarificar com os alunos, o desenvolvimento de competências e capacidades a desenvolver com o projeto; evidenciar as probabilidades de diferentes estádios de trabalho que irão contribuir para a concretização das aprendizagens esperadas; e, em momentos de avaliação/feedback, evidenciar a concretização de todo o processo de aprendizagem, bem como a aquisição de competências dos alunos.

De acordo com Quadro Europeu de Competência Digital para Educadores (2018) **– DigComEdu**, que nos remete para um Quadro para o desenvolvimento da competência digital dos educadores na Europa, o presente Cenário de Aprendizagem pretende enquadrar-se nesse desenvolvimento de competências pedagógicas, bem como no aprofundar do conhecimento, designadamente ao nível:

#### **1. Envolvimento Profissional:**

- 1.3. Prática Reflexiva;
- 1.4. Desenvolvimento Profissional Digital Contínuo.
- **2. Recursos Digitais**:
	- 2.1. Seleção;
	- 2.2. Criação e modificação.
- **3. Ensino e aprendizagem**
	- 3.1. Ensino;
	- 3.2. Orientação;
	- 3.3. Aprendizagem colaborativa;
	- 3.4. Aprendizagem Autorregulada.

#### **4. Avaliação**,

- 4.1. Estratégias de Avaliação;
- 4.2. Análise de evidências;
- 4.3.- Feedback e Planificação.
- **5. Capacitação dos aprendentes:**
	- 5.3. Envolvimento ativo.
- **6. Promoção da competência digital dos aprendentes**:
	- 6.1. Literacia da informação e dos média;
	- 6.2. Comunicação e colaboração digital;
	- 6.3. Criação de conteúdo digital;
	- 6.4. Uso responsável;
	- 6.5. Resolução de problemas digitais.

### **Ferramentas e Recursos**

Que recursos, inclusive tecnológicos, será pertinente usar? De que modo serão usados?

Para desenvolver o cenário de aprendizagem, serão necessários os seguintes recursos e ferramentas:

#### **Professor:**

- − Projetor, para projetar a visualização dos conteúdos técnico-científicos assim como informações relativas às diferentes fases do projeto multimédia a desenvolver;
- − Tela, para os alunos poderem visualizar o que é projetado.

#### **Alunos:**

− Smartphone ou câmara fotográfica, para que os alunos possam fazer a captura de imagens;

#### **Professor e Alunos:**

- − Computador com acesso à Internet;
- − Software Photopea, Software de edição de imagem, de utilização livre e gratuita, com funcionamento online) para realizar a edição das imagens a trabalhar;
- − Office 365 e conta no Teams da turma, de forma a garantir o armazenamento de imagens e documentos fornecidos pelo professor, assim como a monitorização e feedback do professor.
- − *Forms*, para partilha dos inquéritos de avaliação e os inquéritos da prática pedagógica do professor.

## **Pessoas e lugares**

Quem mais estará envolvido no cenário (outros docentes, membros da comunidade, empregadores, especialistas externos, etc.) e que papel desempenhará cada um deles? Considere papéis não tradicionais.

Onde terá lugar a aprendizagem: na sala de aula, na biblioteca, ao ar livre, num ambiente online?

Technology Enhanced Learning @ Future Teacher Education Lab (PTDC/MHC-CED/0588/2014)| Página 4 de 7

#### **Pessoas:**

- Professora Cooperante;

- Mestranda;

- Alunos;

- Outros, que os alunos possam vir a eleger como protagonistas para a captura das suas imagens.

#### **Lugares:**

- Sala de aula (AN15);

- Espaços, sítios, lugares que os alunos possam vir a eleger como cenários para a captura das suas imagens.

# **Metodologias de Aprendizagem**

Que metodologias de aprendizagem e estratégias de ensino serão adotadas? Qual a sua ligação às atividades, aos objetivos e à avaliação?

A metodologia ativa de aprendizagem *Project Based Learning* PjBL, assume-se como a opção para o desenvolvimento deste Cenário de Aprendizagem, uma vez que a área temática da intervenção tem um cariz sobretudo prático.

Previamente, sendo que se pretende desenvolver competências no âmbito da imagem digital e do design gráfico, através da utilização de software de edição de imagem e do desenvolvimento de projetos, será proposto aos alunos, após tomarem contacto com os conteúdos de Introdução à Multimédia, tidos os primeiros contactos com o software Photopea, desenvolvido algumas fichas de caráter formativo, virá a proposta de desenvolvimento de um projeto em grupo, cujo objetivo será a criação de um produto que reflita a montagem de imagens em formato digital.

A metodologia (PjBL), aplicada ao processo de ensino aprendizagem, pode ter um forte contributo para o desenvolvimento de competências nos alunos. Por um lado, ao nível do trabalho em equipa, pois em tudo o que diga respeito ao seu projeto comum, deverá existir discussão e negociação em grupo, e por outro, ao nível do desenvolvimento de competências na área da comunicação, uma vez que esta ocorre durante todo o processo de criação do produto, incluindo no final com uma apresentação pública (ao grupo/turma) do produto final resultante; Por outro lado, pela centralidade que o aluno assume no processo de ensino aprendizagem, bem como a articulação que consegue alcançar de acordo com as competências preconizadas pelos documentos orientadores na área da Educação, designadamente, o Perfil dos Alunos à Saída da Escolaridade Obrigatória, assim como com o documento das Aprendizagens Essenciais da Direção Geral de Educação, e outros de instituições como a UNESCO e a União Europeia, documentos com os quais tenho vindo a ter contacto ao longo do mestrado e que me inspiraram a decidir assim, procurando atender a um perfil de turma, que se tem evidenciado como empenhado no conhecimento e na experimentação.

# **Tempos**

Prevê-se lecionar 7 blocos de 90 minutos, às quartas e sextas-feiras, entre 10 e 31 de março de 2023.

# **Avaliação**

Como as atividades desenvolvidas serão avaliadas (tipo de avaliação, instrumentos, …)? Sobre o que se foca (objetivos, competências, …)?

**Avaliação diagnóstica** – A avaliação inicial será de caráter diagnóstico operacionalizada através de um teste diagnóstico com vista a conhecer o nível de aprendizagem dos alunos ao nível da imagem digital.

**Avaliação formativa** - A avaliação ao longo do processo de ensino aprendizagem, terá sobretudo, uma componente formativa e reguladora, assente no desenvolvimento de fichas formativas, em grelhas de observação contínua criadas para o efeito, assim como de orientação aos alunos através de feedback no momento.

**Avaliação sumativa** - A avaliação sumativa será afeta ao projeto proposto - desenvolvimento e produto final - no seu conteúdo, forma e apresentação, com parâmetros e ponderações adequadas, bem como a realização de um teste final de conhecimentos.

**Autoavaliação** - Tendo por base o desenvolvimento de competências de autoavaliação e autorregulação, serão promovidos momentos de autoavaliação, em função das temáticas abordadas e ao longo do desenvolvimento do projeto. Para o efeito, pretende-se que preencham uma grelha que será desenvolvida com esse propósito e onde possam avaliar momentos, objetivos e competências "chave", bem como o produto final na sua forma e conteúdo, incluindo a apresentação final.

Neste tempo, será privilegiado o feedback regular, de forma que os alunos possam desenvolver competências de autoavaliação e de autorregulação das suas aprendizagens durante, e não só no final do processo de ensino e aprendizagem.

# Narrativa do **Cenário** de **Aprendizagem**

# *Título: Criatividade, Imagem digital e design gráfico*

Tendo por base que se pretende desenvolver competências no âmbito da imagem digital e do design gráfico, através da utilização de software de edição de imagem e de uma metodologia de desenvolvimento de projetos, será proposto aos alunos, após os primeiros contactos com o *software Photopea,* o desenvolvimento de uma montagem de imagens em formato digital.

No sentido de promover a sua criatividade e o desenvolvimento de uma perspetiva estética de design, apelativa e adequada aos diferentes contextos que possam vir a selecionar, os alunos terão liberdade para selecionar a temática a trabalhar nos seus projetos, de entre temáticas relevantes do contexto global e do mundo atual, como p.e. as alterações climáticas, a globalização, entre outros, de acordo com as suas motivações e interesses. Deverão procurar que as suas opções de imagem e eventualmente texto, possam ser capazes de transmitir a mensagem que pretendem transmitir.

Para o efeito, serão motivados a demonstrar a sua criatividade, devendo recorrer à captura ou seleção de imagens (de livre utilização) à sua escolha, procedendo à sua montagem e personalização, de acordo com as técnicas aprendidas e desenvolvidas ao longo das aulas anteriores.

Ser-lhes-ão transmitidas as orientações e especificidades técnicas que se pretendem ver aplicadas através das diversas ferramentas e técnicas do *Photopea.*

*Este template foi adaptado do modelo de cenário de aprendizagem do Kit de Ferramentas da Sala de Aula do Futuro, desenvolvido no âmbito do projeto iTEC (2010-2014) com o apoio do 7.º Programa-Quadro da Comissão Europeia. O kit de ferramentas está disponível em<http://fcl.eun.org/toolkit>*